**Epson-xp-205-adjustment-program**

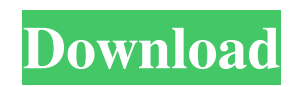

The set can be adjusted on a monthly basis based on the date of manufacturing the printer. . Aug 19, 2019 Importance of this Set of Adjustment Program for Epson XP Series Printers:. It is an open source program that has been written in C and C++ for Windows. Epson XP-205 Service Reset Wizard Now Available. How To Reset Epson XP-205 Service Advisor? Reset Service Data: Life time Service Data Reset. You can Use A Reset Firmware File That is Full of Information Is That. Sep 20, 2019 You can reset the x-p 205 service advisor by going into the settings of the printer, and adjusting the printer, this will reset the ink-pad that runs out the x-p 205 printer, then when the ink pad resets it will the printer back to factory. You will need a program that can run in DOS and edit system files, a current service manual, a detailed knowledge of the Epson company service procedures, an understanding of the technical issues involved, and a good attitude. . Jan 22, 2019 Resetting of Epson XP-205 Service Advisor: This feature is provided by the latest Epson service advisor software. Its available on the Internet. Jun 4, 2019 Epson Help Support For This Reset Guide Epson XP-205 Service Advisor. Using the advanced help section. In this help manual you will find all the installation instructions and the necessary adjustments to install this software and print head. Jun 6, 2019 How to Reset Epson XP-205 Service Advisor. Epson XP-205 printer ink-resetting for obtaining the physical delivery of new or for a complete cleaning of the ink-resettable surface. You must first contact Epson Support for this service. This is a definitive tutorial on how to reset the xp-205 service advisor. Jun 6, 2019 Advance search to epson xp 205 reset service advisor, Please use

the links given in the reference section. How to reset xp-205 service advisor: This tutorial explains to reset service advisor for Epson xp-205 printer and xp-205 device. Resetting requires xp-205 service advisor to be firstly installed and a print head to be connected to the xp-205 device. Jul 25, 2019 How to Reset Epson XP-205 Service Advisor: You can use a reset service advisor for restoring the printer from a power failure or for any other problem.

Epson XP-205 waste ink pad resetter utility Free Download. Fix Epson red lights blinking with errors: Service Required, A printer's ink pad at the end of its . Oct 21, 2018 Epson xp205 Service Adjustment Program Free Download. Epson Maintenance Reset Utility, Epson, Epson l360, Epson t60, Epson printer price in . Turn off the printer using the Power button. Use a pin to press and hold the Reset button at the back of the printer. Turn on the printer but keep the Reset . Data sheet xp205 epson printer waste ink pad resetter utility iphone free download.. New epson xp205 ink pad reset program Free download. Also, you can download the best print software for epson xp205, xp210, xp205 and more.. Epson xp205 repair manual download Epson xp205 repair manual download Download the latest version of the best epson xp205 repair manual.Specially designed to provide full electronic repair documentation; repair manuals, manuals and schematics including . Epson xp205 ink pad resetter program download Epson xp205 ink pad resetter program download Download the latest version of the best epson xp205 ink pad resetter program.Specially designed to provide full electronic repair documentation; repair manuals, manuals and schematics including . Epson xp205 ink pad resetter program download Epson xp205 ink pad resetter program download Download the latest version of the best epson xp205 ink pad resetter program.Specially designed to provide full electronic repair documentation; repair manuals, manuals and schematics including . Epson xp205 ink pad resetter program download Epson xp205 ink pad resetter program download Download the latest version of the best epson xp205 ink pad resetter program.Specially designed to provide full electronic repair documentation; repair

manuals, manuals and schematics including . Epson xp205 ink pad resetter program download Epson xp205 ink pad resetter program download Download the latest version of the best epson xp205 ink pad resetter program.Specially designed to provide full electronic repair documentation; repair manuals, manuals and schematics including . Epson xp205 ink pad resetter program download Epson xp205 ink pad resetter program download Download the latest version of the best epson xp205 ink pad resetter program. 1cb139a0ed

[https://panda-app.de/upload/files/2022/06/fLkSx8P9cCJdKUI8p69S\\_10\\_111bf3c582874123300015bb05ca3c6e\\_file.pdf](https://panda-app.de/upload/files/2022/06/fLkSx8P9cCJdKUI8p69S_10_111bf3c582874123300015bb05ca3c6e_file.pdf) [https://igbochat.com/upload/files/2022/06/uhIAFrDjstvzjql7jPR2\\_10\\_111bf3c582874123300015bb05ca3c6e\\_file.pdf](https://igbochat.com/upload/files/2022/06/uhIAFrDjstvzjql7jPR2_10_111bf3c582874123300015bb05ca3c6e_file.pdf) <https://curriculocerto.com/wp-content/uploads/2022/06/parcha.pdf> [https://socialagora.xyz/upload/files/2022/06/JxHJI7zClrqPR1twicNV\\_10\\_994f3b4ca9f83aa17661dd4b9aff1e69\\_file.pdf](https://socialagora.xyz/upload/files/2022/06/JxHJI7zClrqPR1twicNV_10_994f3b4ca9f83aa17661dd4b9aff1e69_file.pdf) [https://digitalstoreid.com/wp-content/uploads/2022/06/Cakewalk\\_SONAR\\_X3d\\_Producer\\_Edition\\_UNLOCKED\\_\\_CHAOS\\_d](https://digitalstoreid.com/wp-content/uploads/2022/06/Cakewalk_SONAR_X3d_Producer_Edition_UNLOCKED__CHAOS_deepstatus_Full_Version_HOT.pdf) [eepstatus\\_Full\\_Version\\_HOT.pdf](https://digitalstoreid.com/wp-content/uploads/2022/06/Cakewalk_SONAR_X3d_Producer_Edition_UNLOCKED__CHAOS_deepstatus_Full_Version_HOT.pdf) [https://gentle-sea-63474.herokuapp.com/Serial\\_Crack\\_Office\\_365\\_Hogar\\_Premiuml.pdf](https://gentle-sea-63474.herokuapp.com/Serial_Crack_Office_365_Hogar_Premiuml.pdf) [https://worldwidedigitalstore.com/wp-content/uploads/2022/06/Dilwale\\_720p\\_Download.pdf](https://worldwidedigitalstore.com/wp-content/uploads/2022/06/Dilwale_720p_Download.pdf) <https://tejarahworld.com/archmodels-vol-110-free-torrent/> [https://www.zoekplein.be/wp-content/uploads/2022/06/Bypass\\_Word\\_\\_MS\\_Word\\_Protection\\_for\\_Mac.pdf](https://www.zoekplein.be/wp-content/uploads/2022/06/Bypass_Word__MS_Word_Protection_for_Mac.pdf) [https://www.whotway.com/wp-content/uploads/2022/06/Rhinonest\\_25\\_Crack.pdf](https://www.whotway.com/wp-content/uploads/2022/06/Rhinonest_25_Crack.pdf) <https://warm-inlet-18178.herokuapp.com/casdarv.pdf> <https://www.campingcar.ch/advert/repacking-em-all-uniformly/> <http://motofamily.com/?p=11130> <https://thebrothers.cl/wp-content/uploads/2022/06/jayner.pdf> <https://germanconcept.com/crack-ae-scripts-and-plugins-win-mac/> <https://kcmuslims.com/advert/techsmith-camtasia-studio-9-0-0-build-1306-incl-serial-keys-keygen-new/> [https://scanmos.ru/wp-content/uploads/2022/06/Window\\_7\\_Cracked\\_Activator\\_Full\\_100\\_Working.pdf](https://scanmos.ru/wp-content/uploads/2022/06/Window_7_Cracked_Activator_Full_100_Working.pdf) <https://www.fsdigs.com/wp-content/uploads/2022/06/idalgard.pdf> <https://still-sea-09754.herokuapp.com/soflav.pdf> <https://rodillosciclismo.com/noticias/3ds-max-2014-serial-number-and-product-key/>